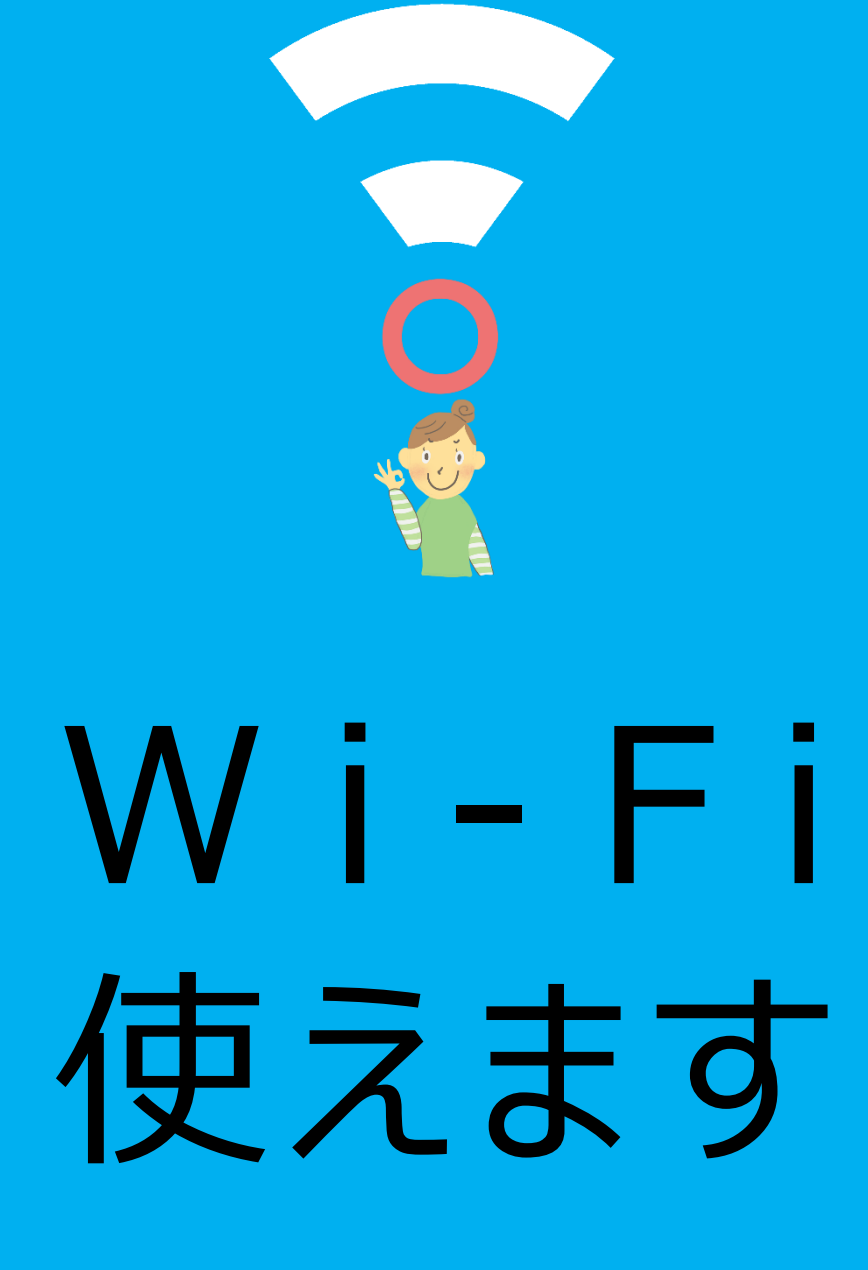

ネットワーク名

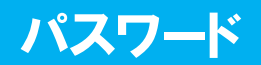